# BITTJAJIBILA (200

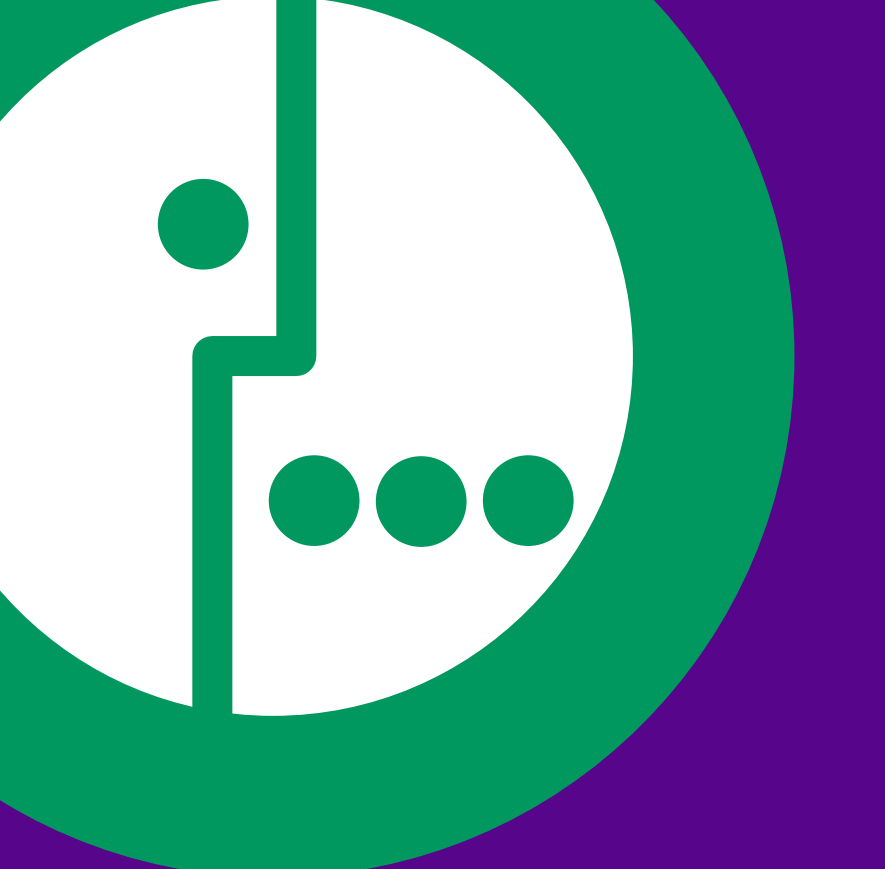

…на организацию офиса и внедрить передовые технологии?

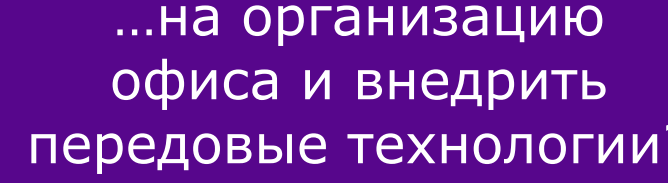

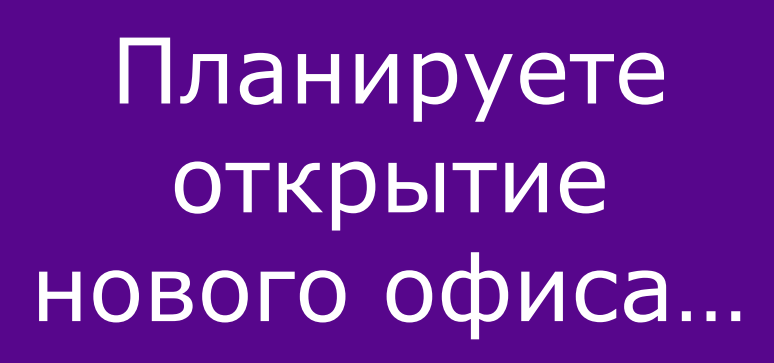

Хотите оптимизировать затраты…

### Думаете как сократить расходы…

…и вам нужна инфраструктура для начала работы?

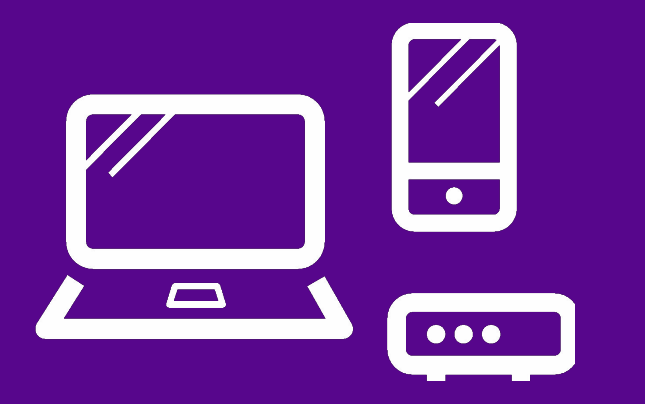

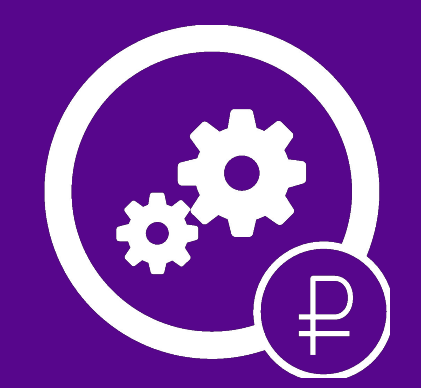

…и использовать все сервисы в рамках одной услуги?

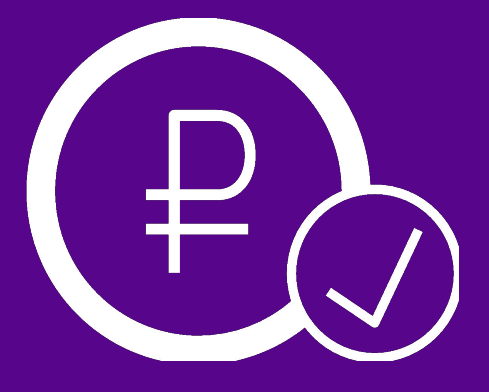

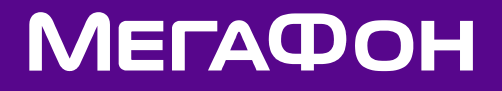

# В этом вам поможет «Виртуальная АТС»

«Виртуальная АТС» — ITинфраструктура без привязки к расположению офиса

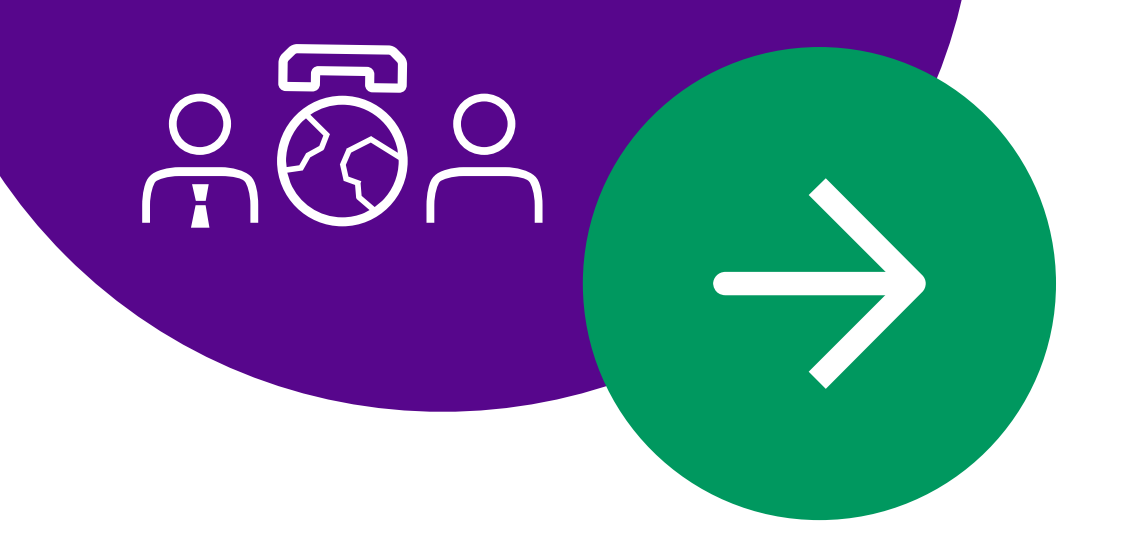

Комплексное решение, а не разрозненные IT-продукты, требующие дополнительных затрат

Доступ в систему не привязан к физической локализации - ваш бизнес мобилен, а сотрудники могут работать и вне офиса

Система проста в управлении и не предполагает приобретения дорогого, занимающего место оборудования и привлечения специалистов настройки и поддержки

Индивидуальный конструктор решений - вы сами выбираете необходимые инструменты для работы, в зависимости от конкретных потребностей Вашего бизнеса

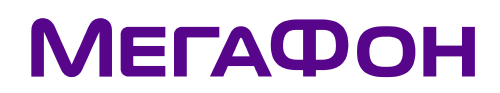

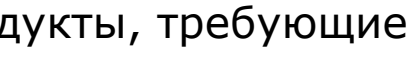

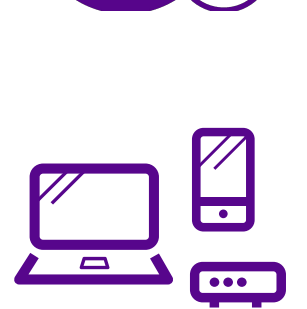

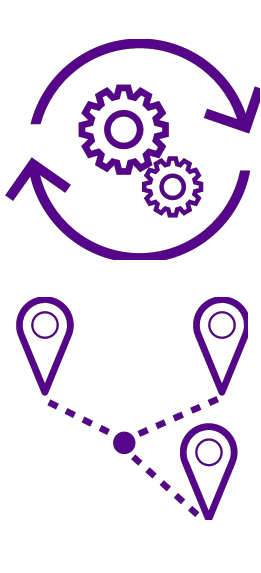

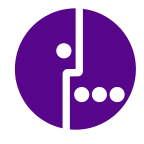

Интеграцию с мобильными устройствами и переадресацию всех звонков на мобильные устройства

#### Доступ из любой точки мира в любое время со всех устройств

#### Доступ к сервису через браузер

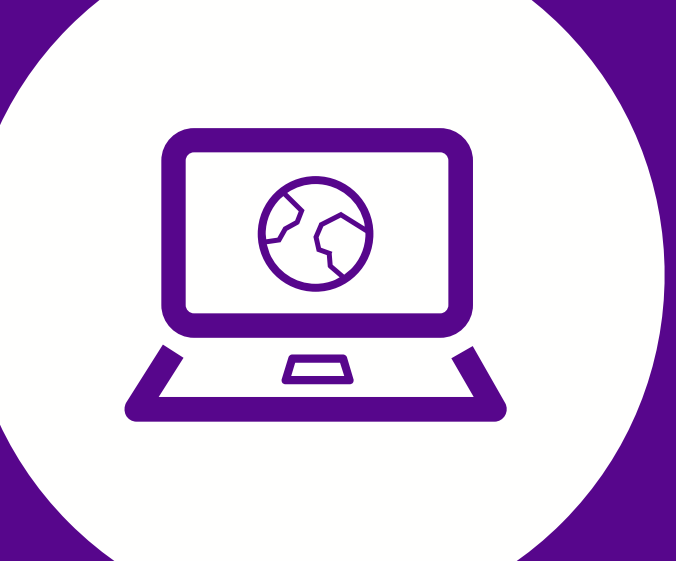

Каждому сотруднику предоставляется доступ к Web-интерфейсу со всеми сервисами, входящими в пакет «Виртуальной АТС»

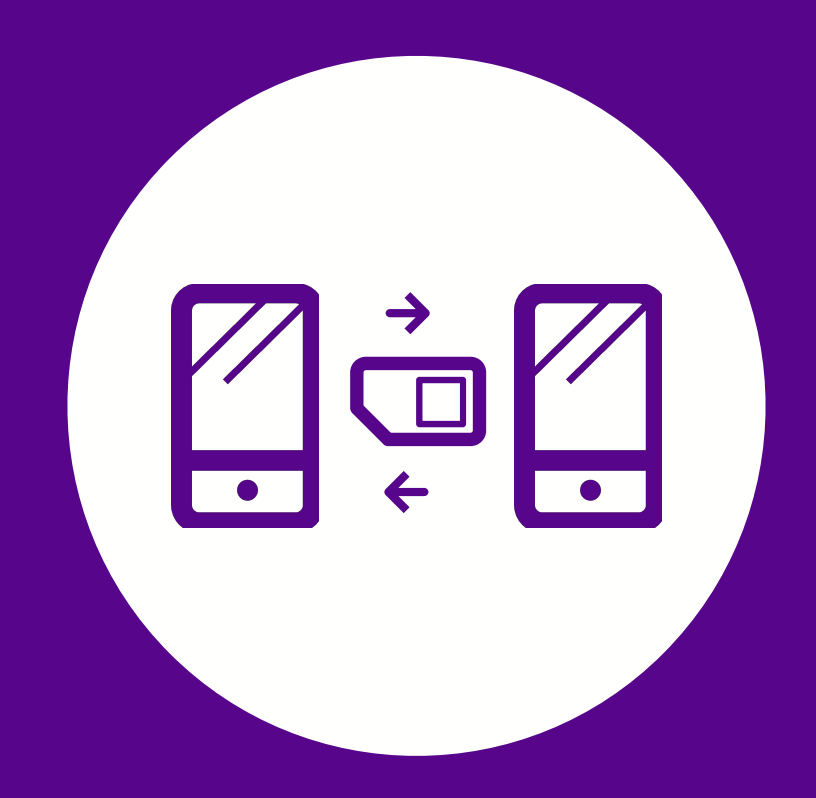

Мы предлагаем

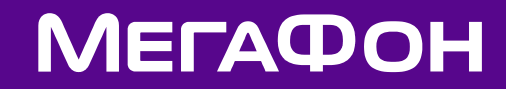

## Возможности

Виртуальная АТС

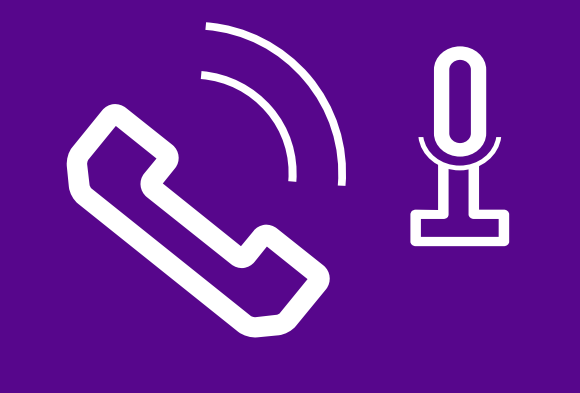

Запись разговоров Автоответчик

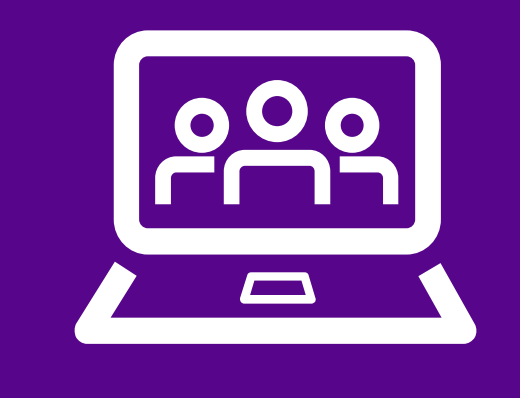

Конференции

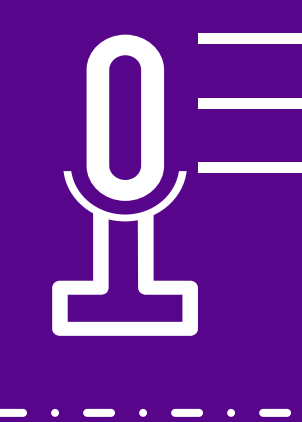

Голосовое меню

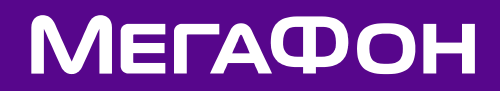

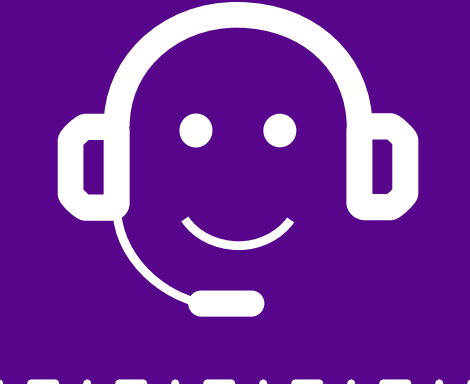

# Основные функции

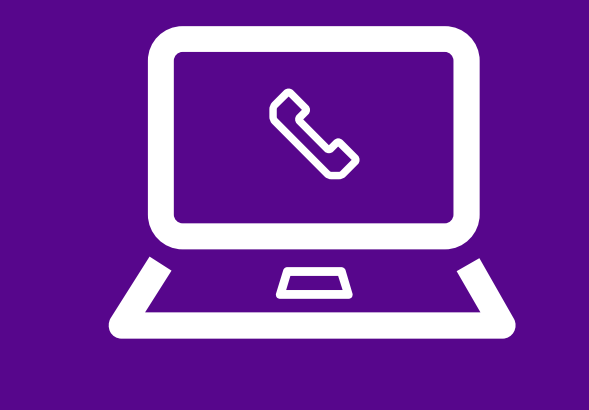

Конференц-связь

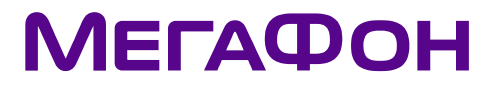

Автоответчик, голосовая почта и голосовое меню

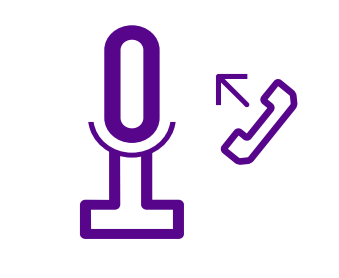

Умная переадресация по времени суток и контактам

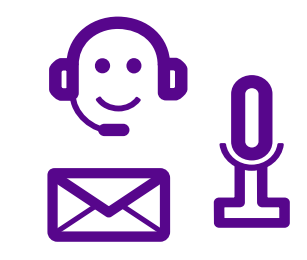

Автоматическая запись

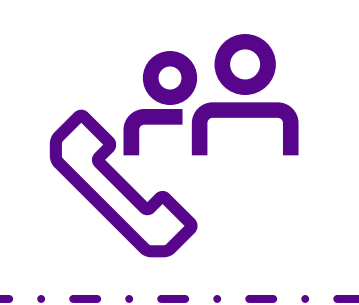

входящих вызовов

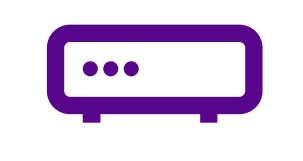

Любой Веб-интерфейс

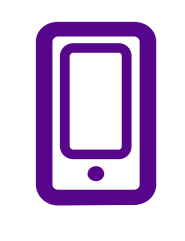

телефон

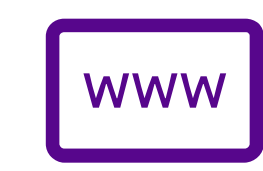

Приложения для ПК и смартфонов (iOS/Android)

Любое SIP-устройство

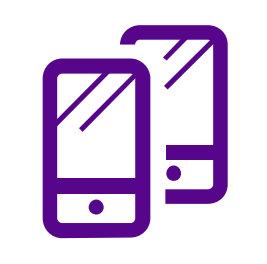

# «Виртуальная АТС»

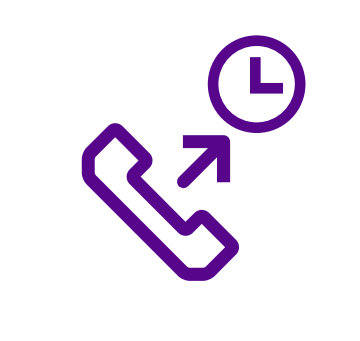

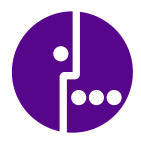

«Виртуальная АТС» позволит без дополнительного оборудования и увеличения штата сотрудников, организовать обработку звонков от клиентов

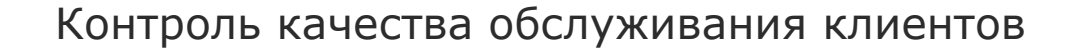

Единый многоканальный номер

Перевод входящего звонка на конкретного сотрудника, без участия секретаря

Возможность не потерять ни один входящий звонок: поставить звонок в очередь, записать сообщение, заказать обратный звонок

Возможность сохранить единый номер

# Почему «Виртуальная АТС»

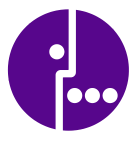

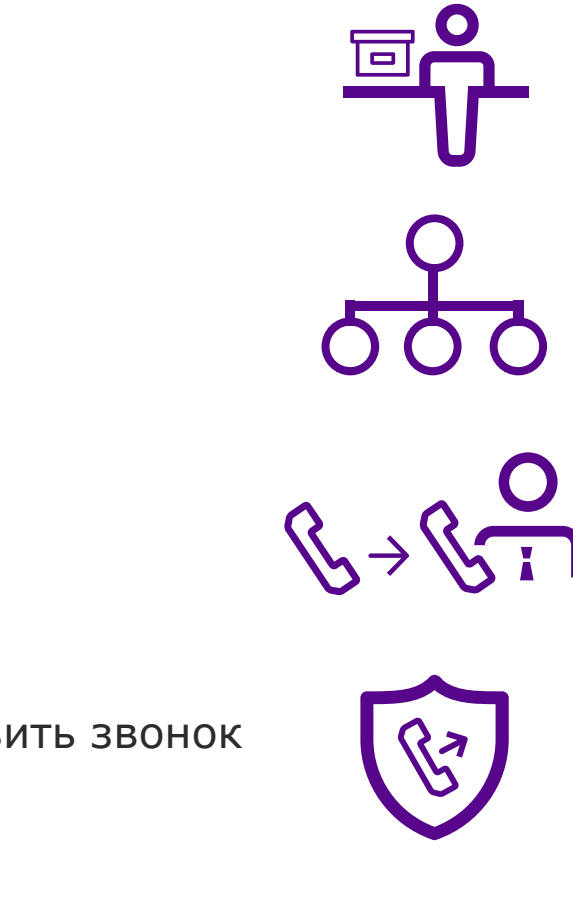

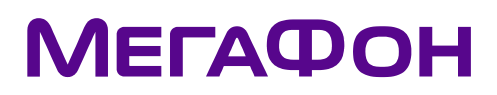

У вас небольшая, развивающаяся компания. Для вывода бизнеса на новый уровень вы хотите организовать единый многоканальный номер и установить офисную АТС, при этом не расходуя излишние средства на установку оборудования и ИТ-специалистов в штате

Подключив «Виртуальную АТС» вы можете сами в зависимости от потребностей вашего офиса выбрать, какие инструменты будут входить в пакет услуги, например, включить сервис «Виртуальная АТС» и организовать многоканальную телефонию внутри компании. Подключение новых сервисов не требует излишних затрат и покупки нового оборудования. Поддержка и установка осуществляется специалистами МегаФона

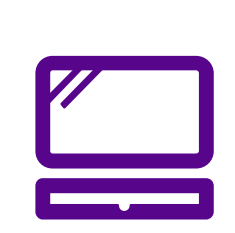

# Ситуация №1. «Конструктор решений»

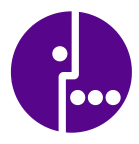

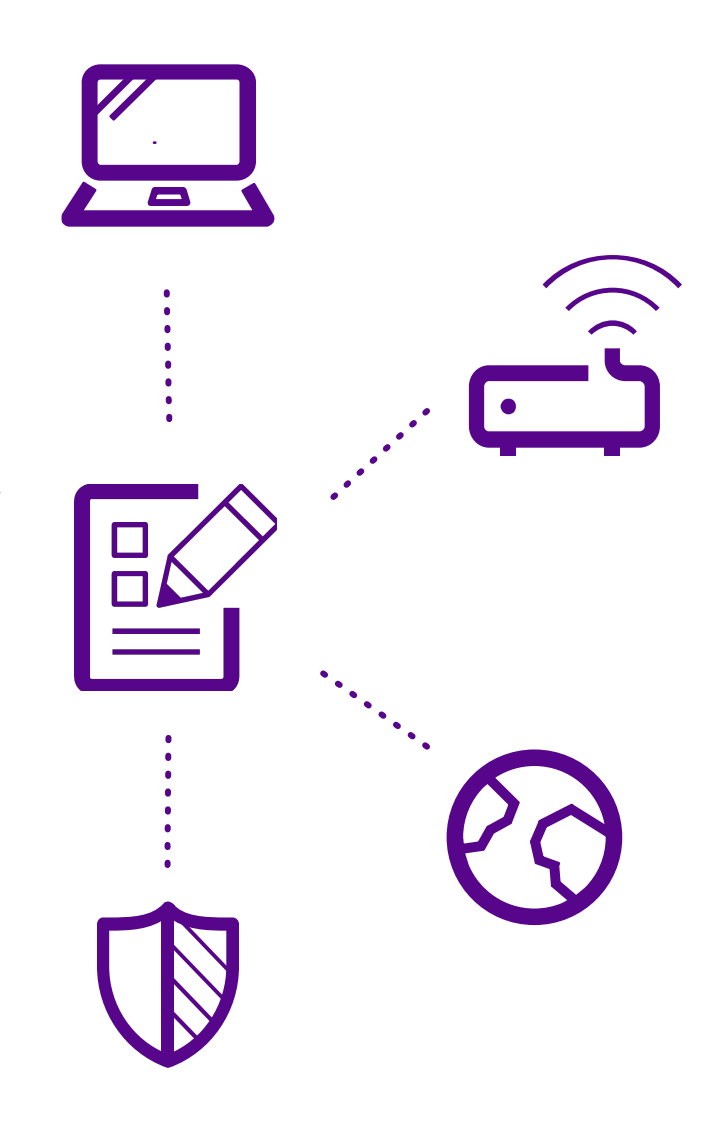

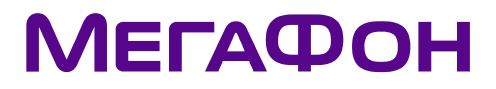

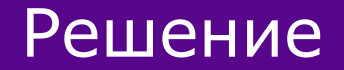

#### Пример

#### Решение

#### Пример

Благодаря «Виртуальной АТС» вы сможете сократить расходы на обслуживание ИТ-инфраструктуры, не сокращая при этом количества используемых сервисов. В состав комплексной услуги входят виртуальная АТС, интеграция с CRM, системы конференцсвязи и многие другие

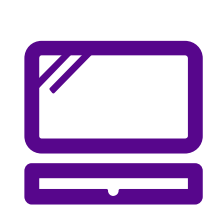

У вас большой бизнес с разветвленной сетью офисов и крупной базой клиентов. Вы используете множество различных ИТ-решений — виртуальную АТС, CRM-система и т.д. от нескольких поставщиков. Поддержка и модернизация такой инфраструктуры требует определенных и постоянных затрат. Вы бы хотели оптимизировать свои расходы так, чтобы это не сказалось на конечном функционале

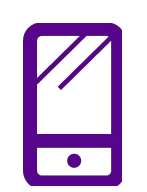

# Ситуация №2.«Разрозненная IT–инфраструктура»

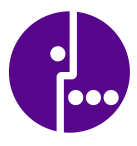

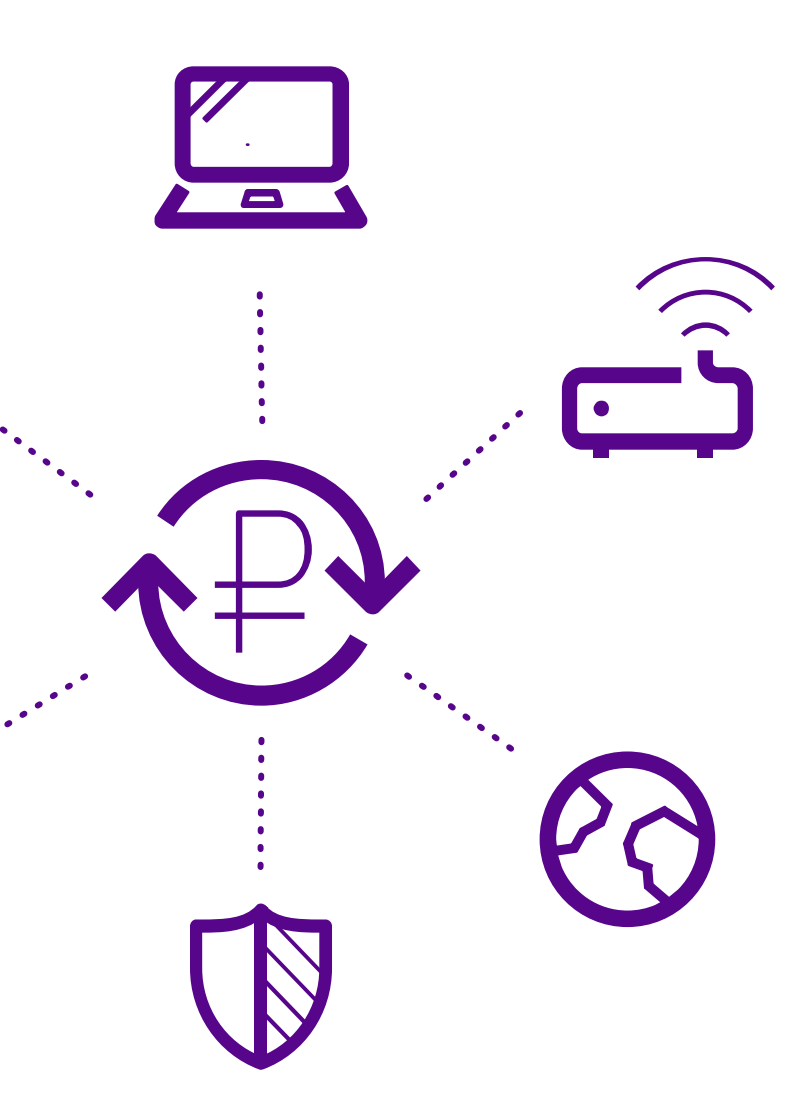

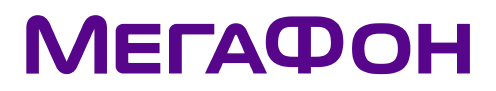

Подключив «Виртуальную АТС», вы можете оперативно и без покупки дорогостоящего оборудования обеспечить офис необходимой для начала работы инфраструктурой. Так же все сотрудники, будут обеспечены надежной связью и доступом к основным сервисам – гибкой переадресации звонков стационарный/мобильный, мгновенный мессенджер, CRM и т. д.

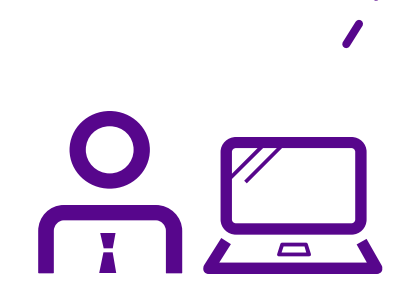

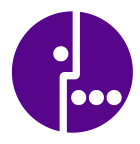

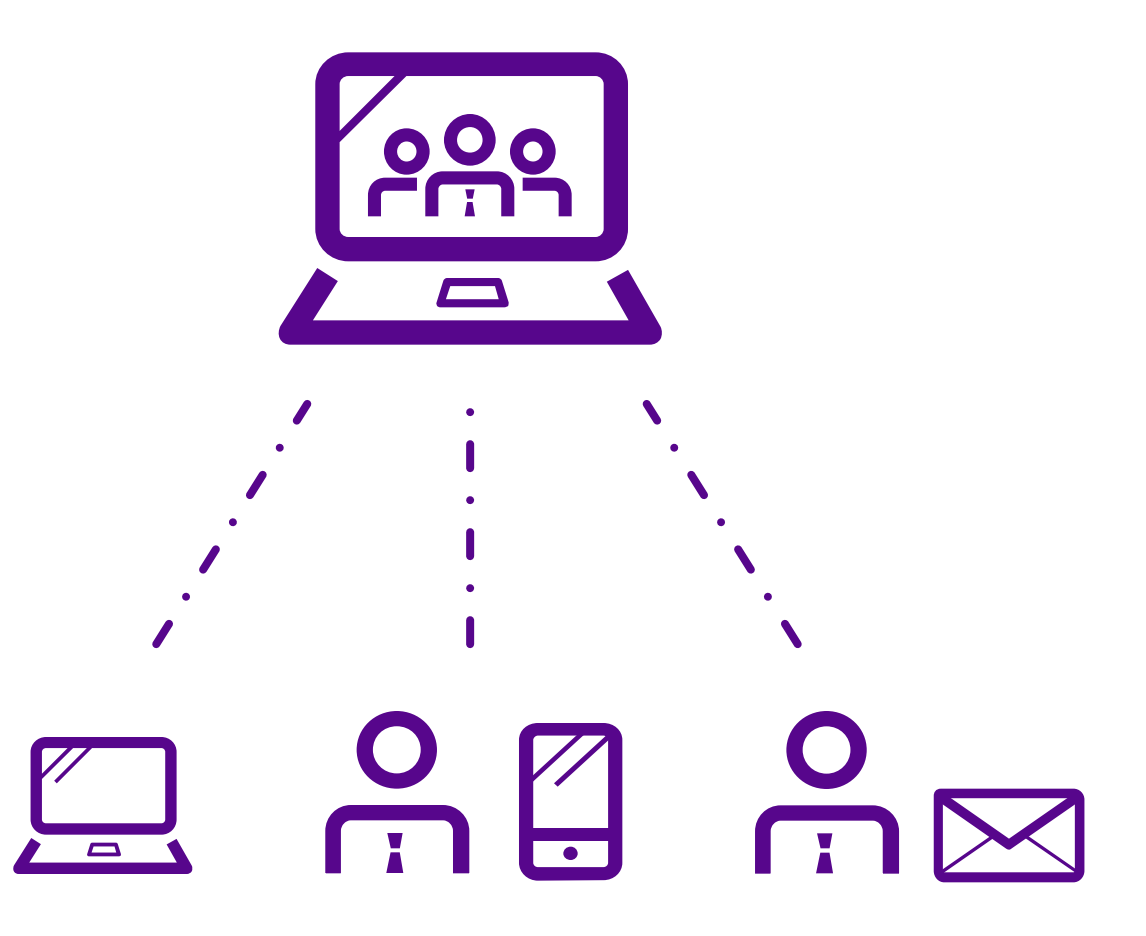

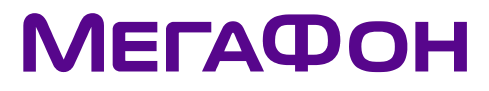

Решение

У вас открывается новый офис, и вам необходимо комплексное ИТ-решение для организации работы в кратчайшие сроки. При этом многие ваши сотрудники часто работают вне офиса, но должны иметь доступ ко всем рабочим файлам и корпоративной почте, где бы они ни находились

# Ситуация №3. «Открытие нового офиса»

#### Пример

#### Решение

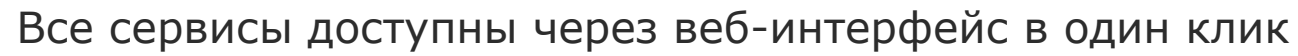

Единая система уведомлений о звонках

Возможность расширения функционала за счет подключения CRM и календаря

Вы приобретаете готовое надежное решение для мобильной офисной IT-структуры

Оборудование размещается в Центрах обработки данных МегаФона

Надежность работы ИТ-системы гарантируется МегаФоном

## Преимущества

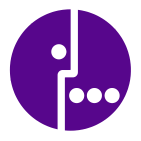

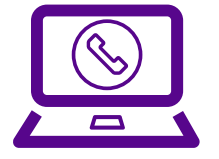

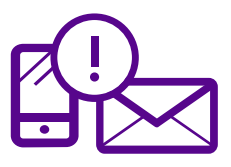

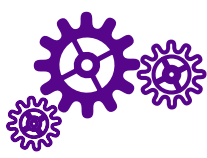

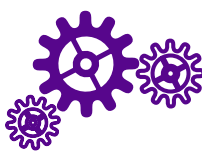

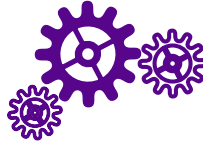

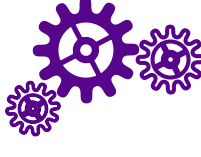

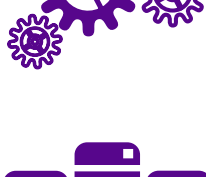

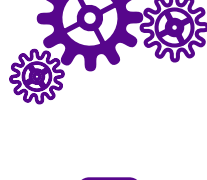

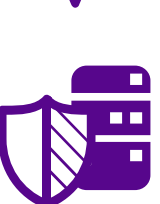

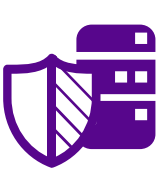

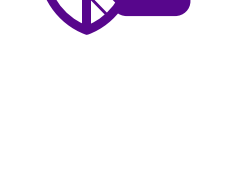

**МЕГАФОН** 

С «Виртуальной АТС» МегаФона вы одним кликом решаете все задачи в обеспечении коммуникаций

Просто подключитесь, все остальное для вас уже сделал МегаФон

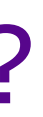

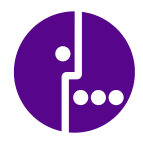

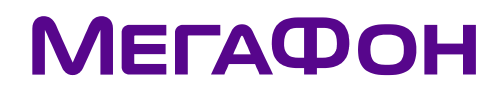

# Почему «Виртуальная АТС» от МегаФона?

# Как подключить

Чтобы подключить и настроить «Виртуальную АТС» Подключите услугу самостоятельно через «Личный кабинет»

Или посетите ближайший офис по обслуживанию корпоративных клиентов и заполните заявку на подключение услуги

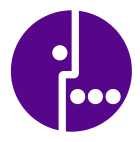

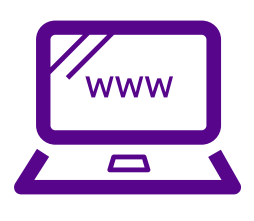

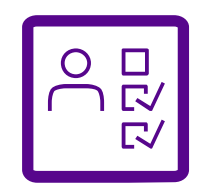

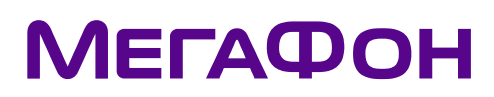

# Стоимость

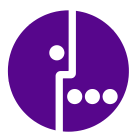

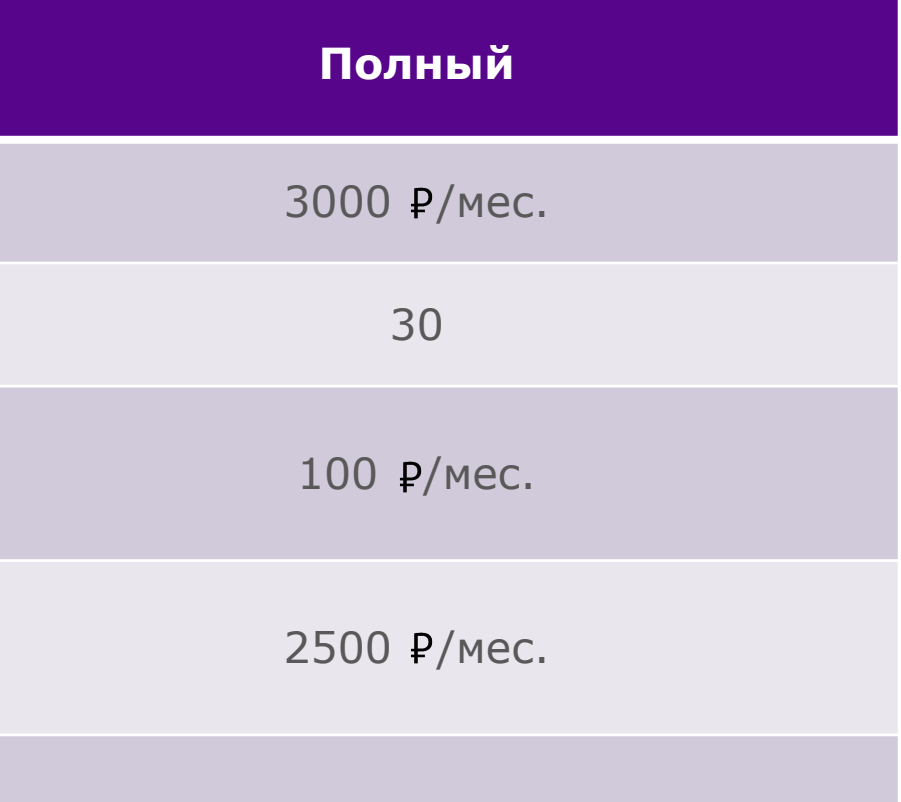

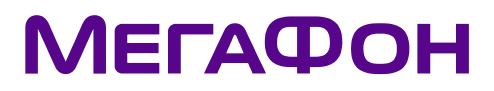

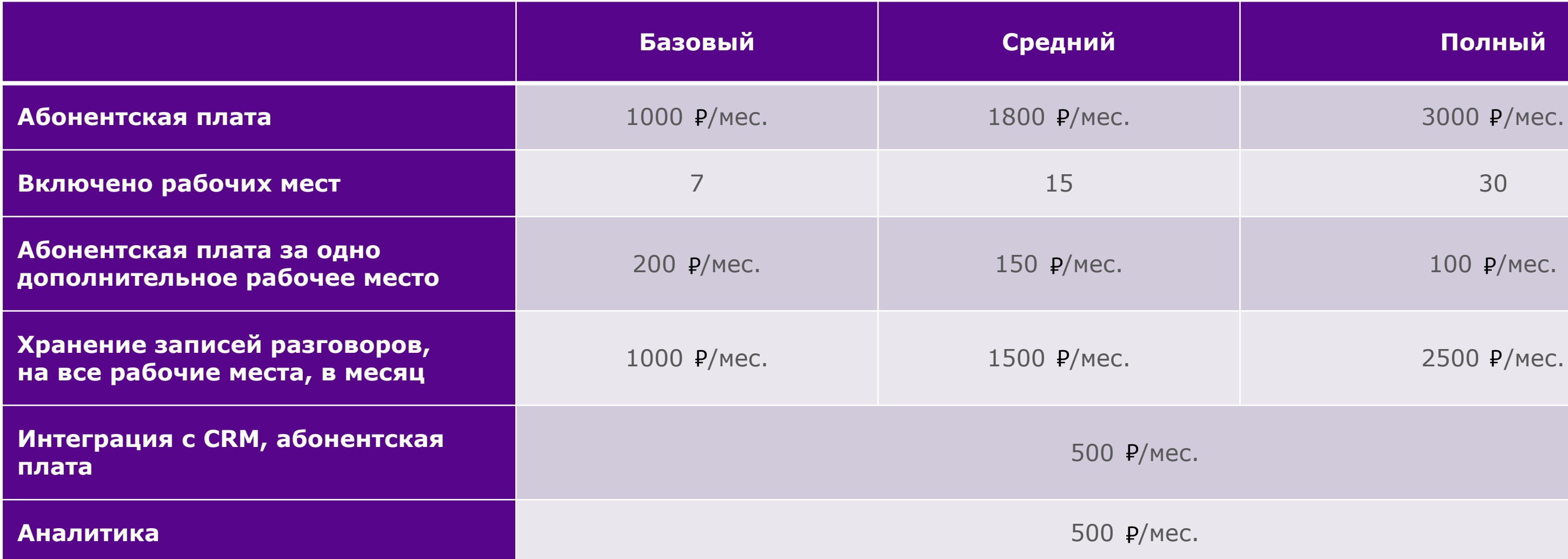

# По всем вопросам вы можете обратиться

Диана Азизова

Mo6.: 8 999 966 00 37

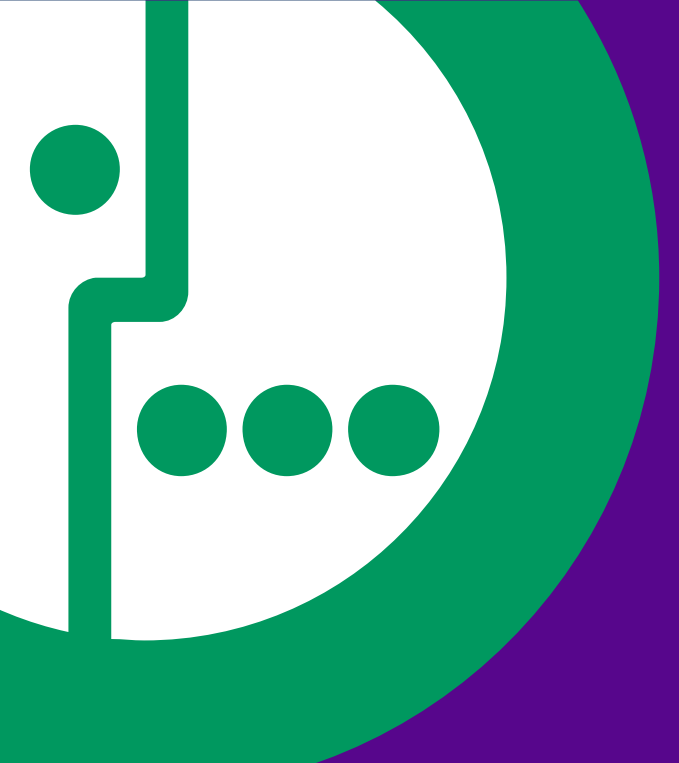

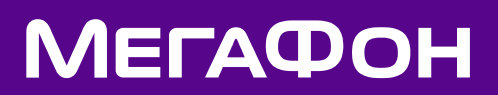